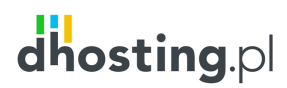

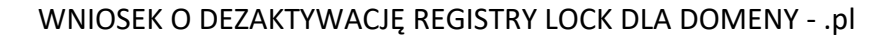

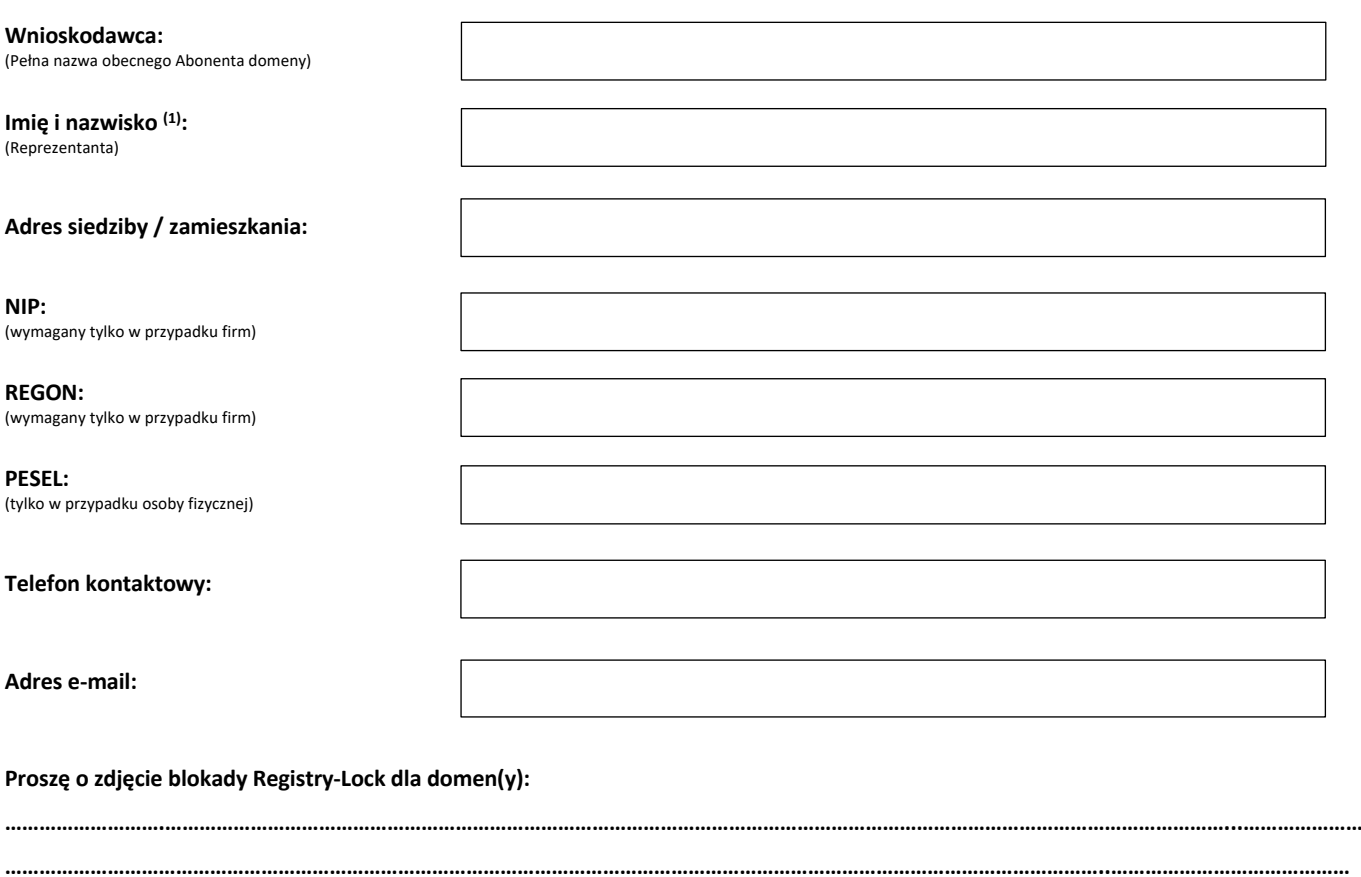

Prosimy o przesłanie wypełnionego wniosku jako załącznika do zgłoszenia w Helpdesk24 w dPanelu, załączając także kopie dokumentów stwierdzających tożsamość reprezentanta abonenta (dowód osobisty/paszport), a w przypadku firm dodatkowo kopie aktualnego odpisu KRS lub CEIDG. Zgłoszenia nieczytelne lub niekompletne, np. bez załączonych dokumentów, nie będą rozpatrywane.

(1) Reprezentant – osoba(y) umocowana(e) do składania oświadczeń woli w czynnościach przekraczających zakres zwykłego zarządu w imieniu Abonenta. Wraz z niniejszym wnioskiem prosimy o przesłanie dokumentów potwierdzających sposób reprezentowania Abonenta (w zależności od rodzaju podmiotu może to być np. wpis do ewidencji działalności gospodarczej, umowa spółki cywilnej, wpis do odpowiedniego rejestru, np. KRS). (2) Wymagane w przypadku osób prawnych

STRONA 1 / 1

dhosting.pl

Al. Jerozolimskie 98 00-807 Warszawa

**…………………………………………………………………………………………………………………………………………………………**

Pieczątka firmowa (3) Czytelny podpisy podpisy podpisy podpisy podpisy podpisy podpisy podpisy podpisy podpisy

| BOK (22) 292 01 01 FAX (22) 292 01 11

www.dhosting.pl bok@dhosting.pl

NIP: 7010198361 REGON: 141998822 KRS: 0000336780

Sąd Rejonowy dla m.st. Warszawy, XII Wydz. Gospodarczy Krajowego Rejestru Sądowego. Kapitał zakładowy 260.000,00 PLN w całości opłacony.